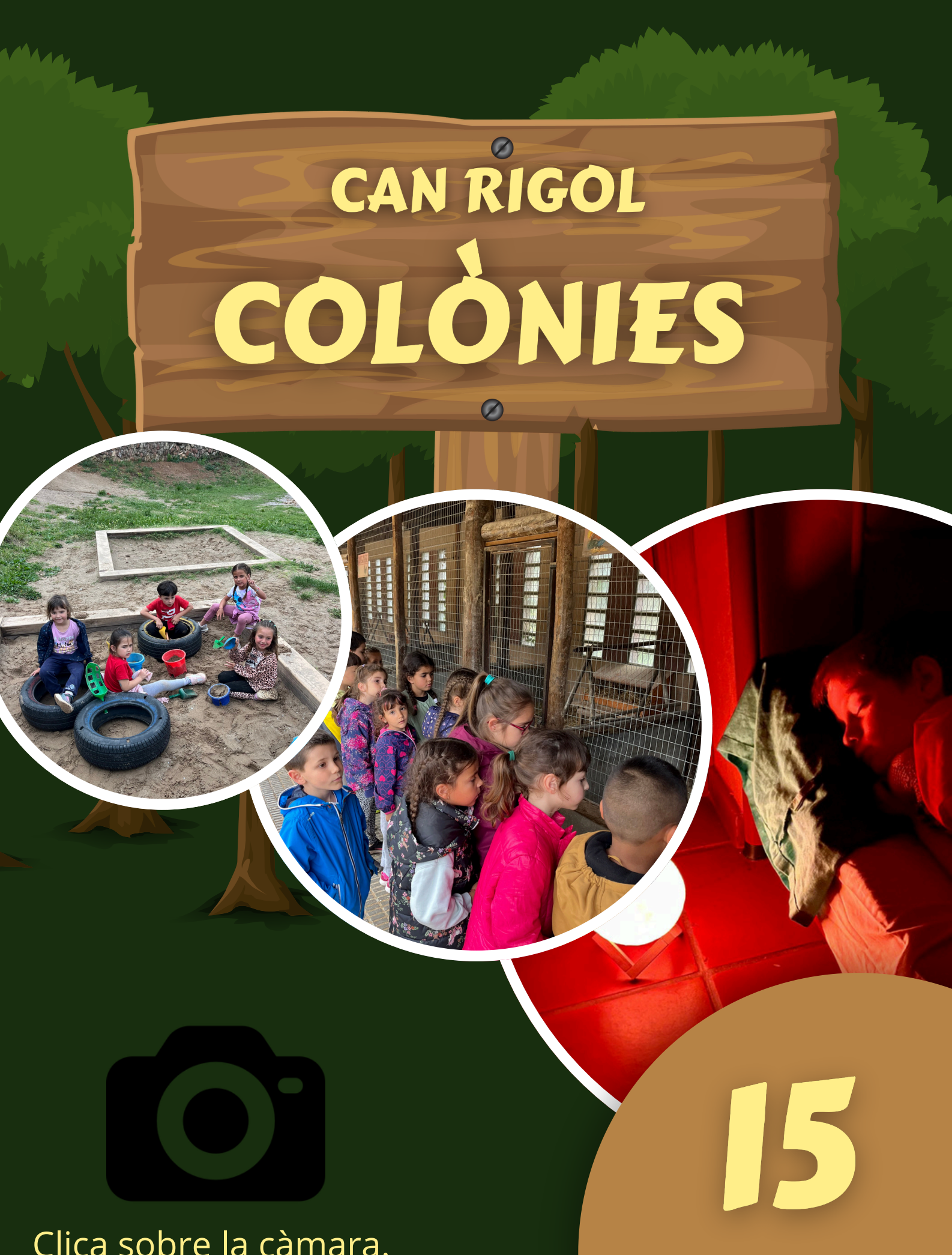

Clica sobre la càmara.